# **DAFTAR ISI**

#### Halaman

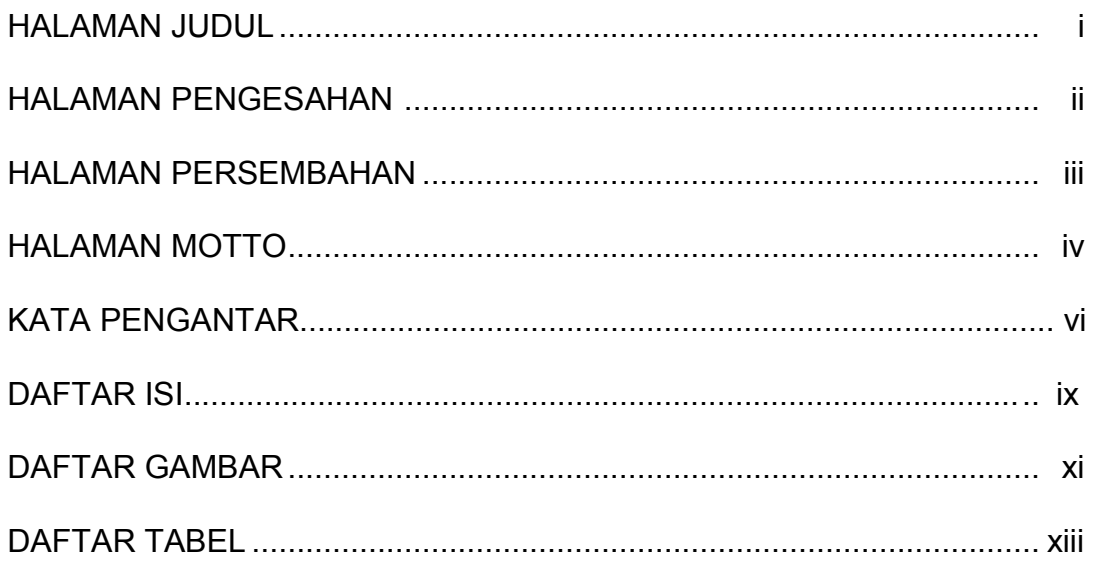

### **BAB** I

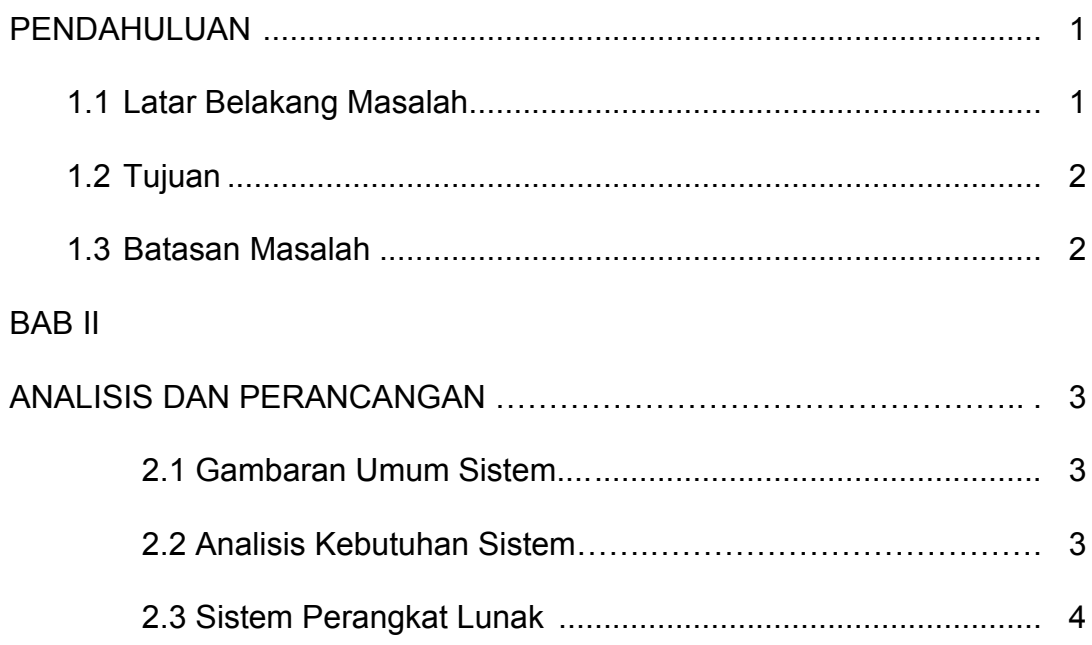

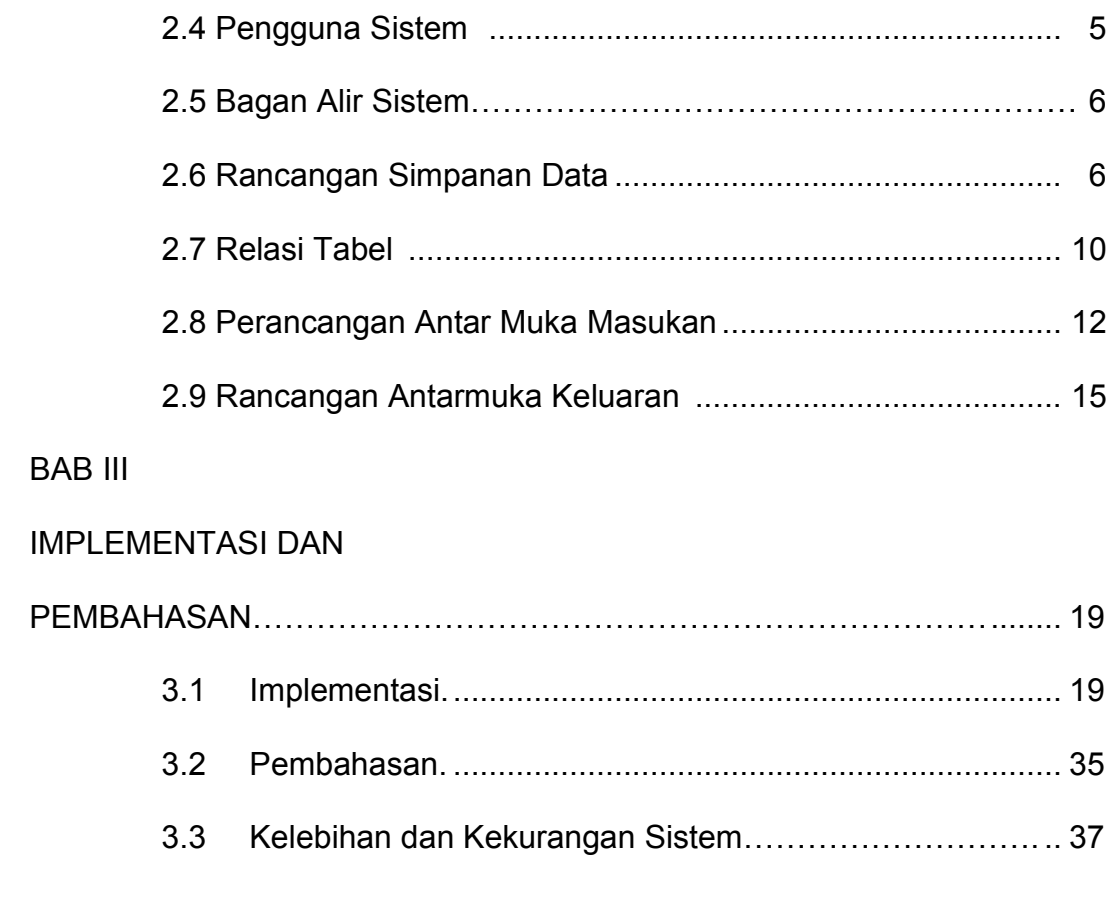

# **BAB IV**

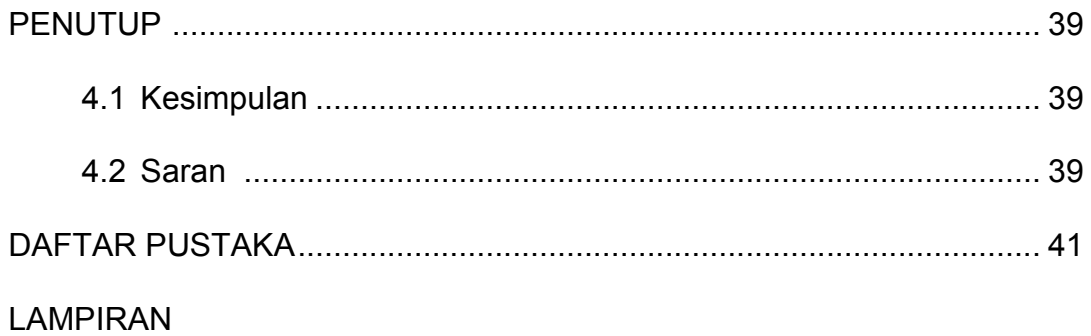

## DAFTAR GAMBAR

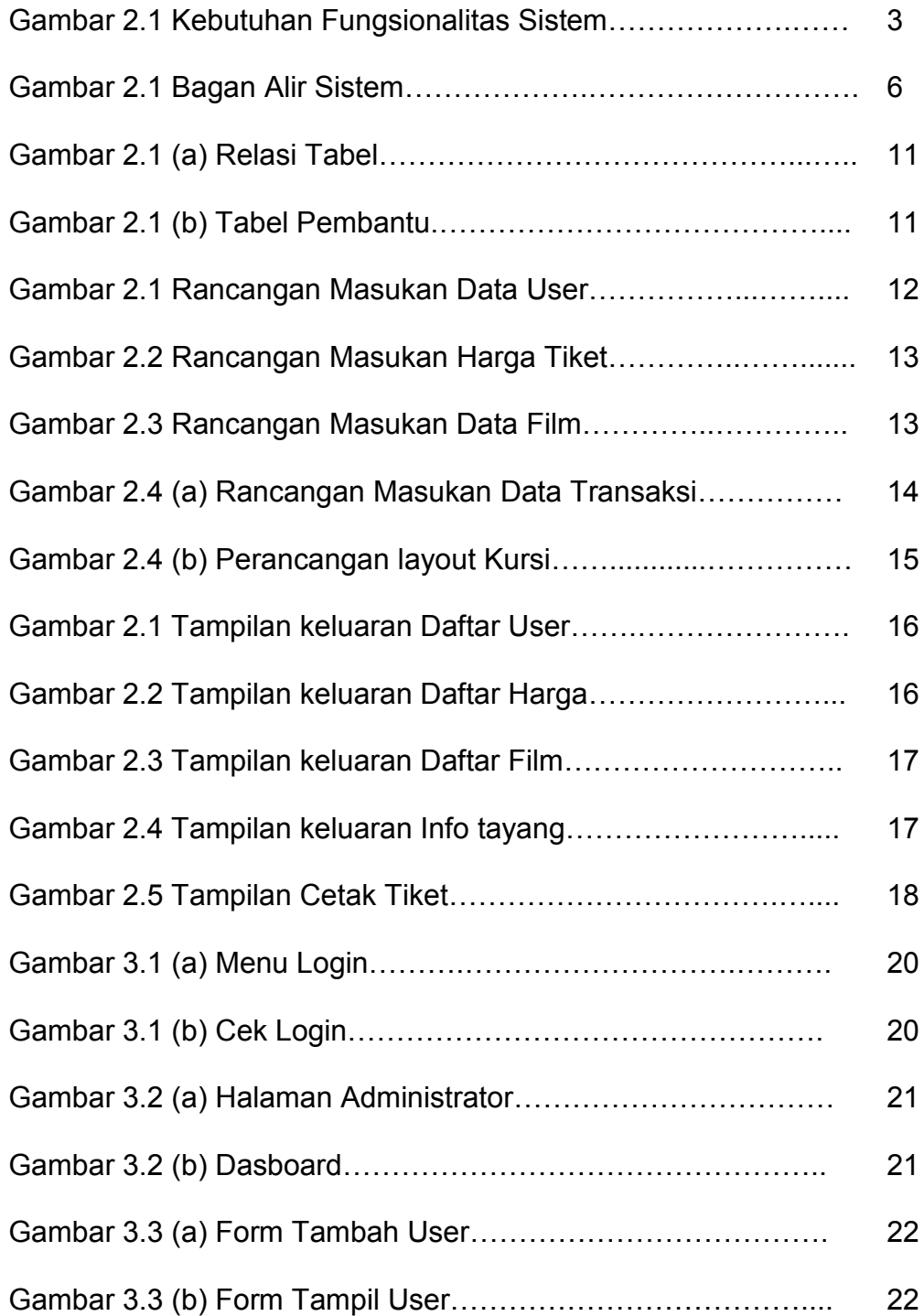

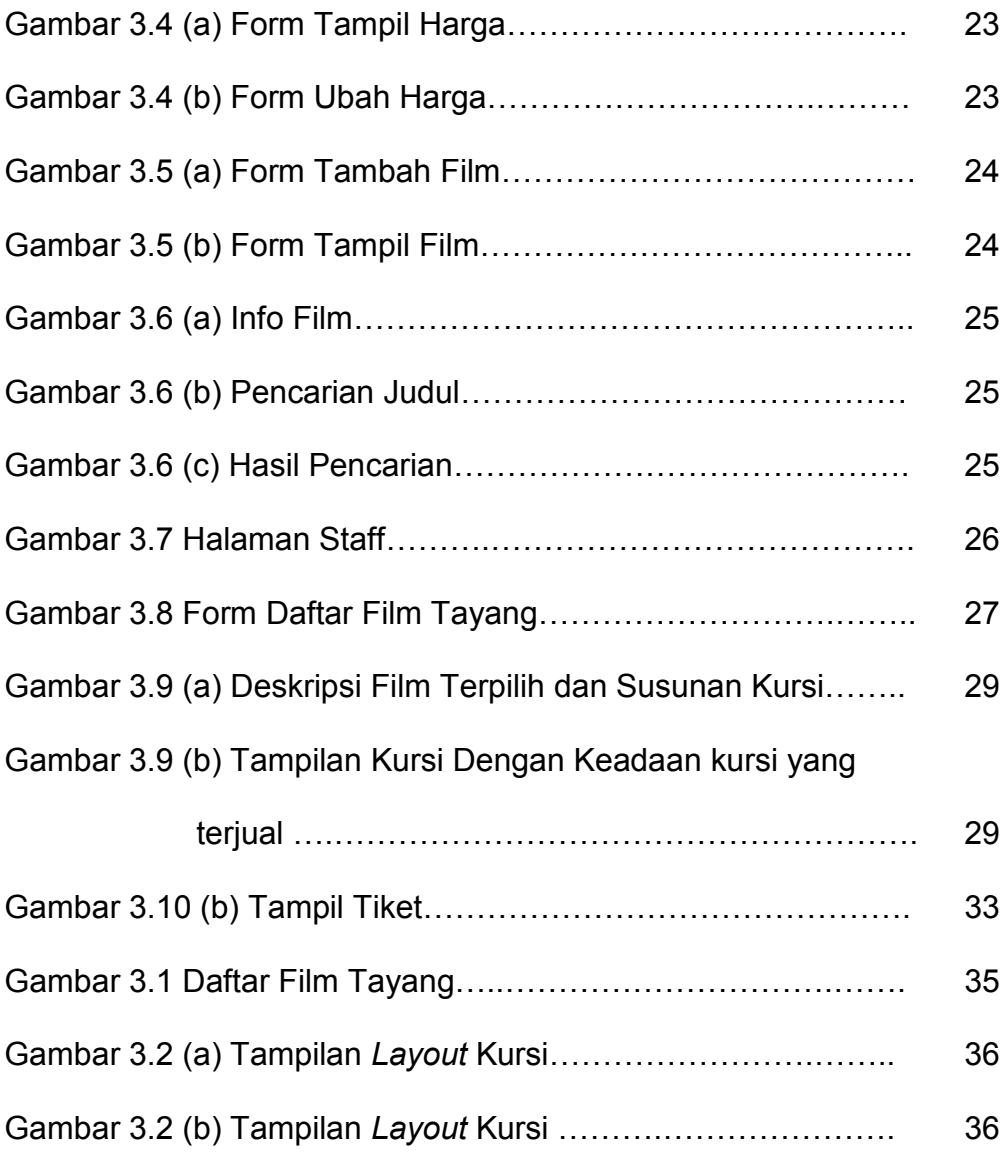

# DAFTAR TABEL

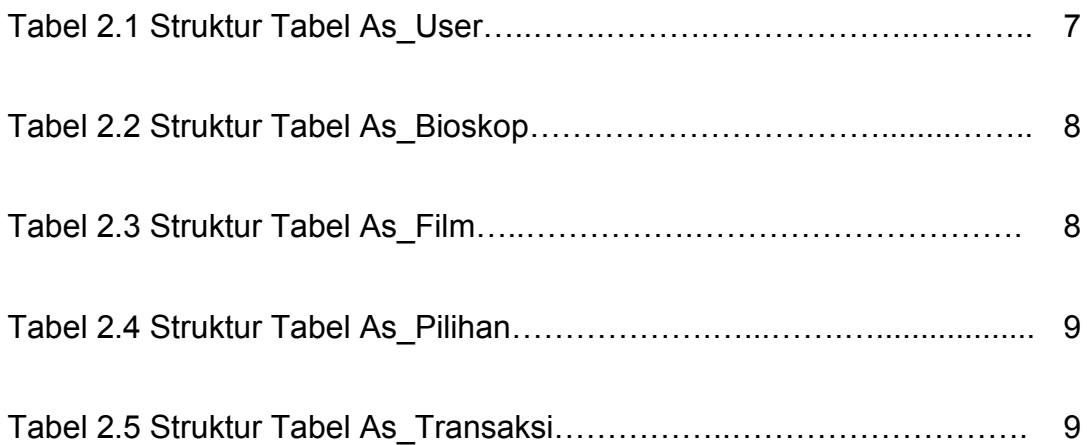